Nivel 3 • Aritmética • Cifras significativas • Teoría (23)

#### **El sistema sexagesimal en la calculadora científica**

Ya sabes que los cálculos con el sistema sexagesimal son sencillos pero necesitan dedicarle tiempo. Por ese motivo, las calculadoras científicas han incorporado casi desde los primeros modelos algún método para facilitar estos cálculos. Veremos aquí el más popular, pero cada modelo puede hacerlo de modo diferente.

#### **La tecla de introducción de unidades sexagesimales**

La tecla  $\bullet$ <sup>'</sup> $\prime$ <sup>'</sup> es la que se usa para introducir en la calculadora valores escritos en el sistema sexagesimal. La primera pulsación siempre significa horas o grados sexagesimales, la segunda pulsación significa minutos o minutos sexagesimales y la tercera pulsación significa segundos o segundos sexagesimales.

Un valor escrito de esta manera es un único número, de modo que no es necesario rodearlo de paréntesis.

### **Ejemplos**

Vemos cómo escribir algunos valores sexagesimales.

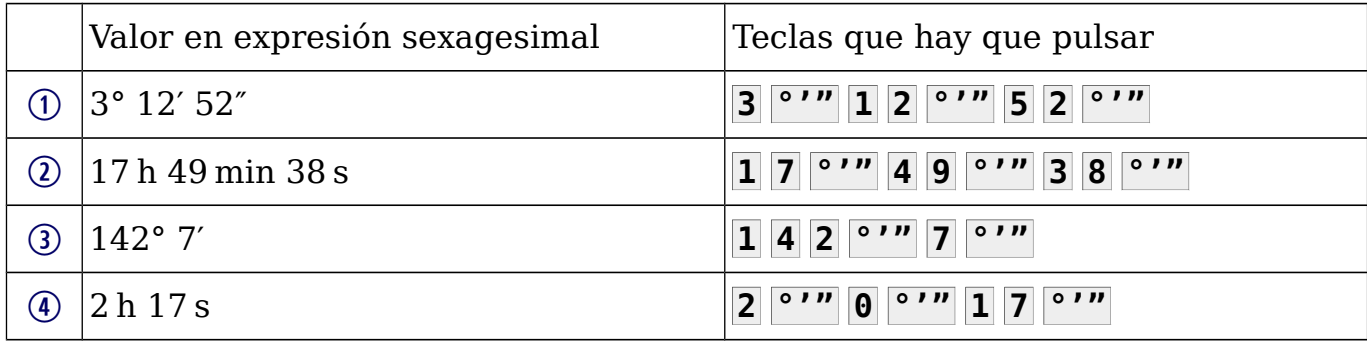

### **Presentación en pantalla de las unidades sexagesimales**

Dependiendo de lo sofisticada que sea la pantalla de la calculadora, las unidades sexagesimales aparecerán con signos mejor o peor diseñados. En este curso vamos a presentarlos como lo hacen los modelos más sencillos, con el signo «° » para representar tanto las horas como los minutos y los grados y minutos sexagesimales.

# **Ejemplos**

**Enunciado**: realiza con la calculadora las siguientes operaciones y da los resultados en forma sexagesimal compleja redondeando al segundo.

 $\bullet$  7 · (2° 45′ 56″) 6 (15 h 4 min 8 s): 3

# **Resoluciones**

- $\overline{5}$  **7**  $\overline{2}$   $\overline{2}$   $\overline{1}$   $\overline{4}$   $\overline{5}$   $\overline{1}$   $\overline{2}$   $\overline{1}$   $\overline{5}$   $\overline{6}$   $\overline{1}$  $\overline{1}$  $\overline{2}$  $\overline{2}$   $\overline{3}$   $\overline{2}$   $\overline{2}$ . Solución: 9° 21′ 32″
- 6 **1 5**  $\bullet$  **'' 4**  $\bullet$  **'' 8**  $\bullet$  **''**  $\bullet$  **1 5**  $\bullet$   $\bullet$  **5<sup>0</sup> <b>22.67**. Solución: 5 h 1 min 23 s

# **Conversión entre las formas compleja e incompleja**

Dependiendo del modelo de calculadora, se hará de una manera u otra. En calculadoras que incorporan la tecla  $\bullet$ <sup>''</sup>, el paso se puede realizar pulsándola repetidamente cuando ya aparece un número en pantalla.

**Ejemplo 7**: convierte 5,238° en grados, minutos y segundos sexagesimales redondeando al segundo.

**Resolución: 5**  $\begin{bmatrix} . & 2 & 3 & 8 \end{bmatrix} = \begin{bmatrix} 0 & \cdots & 0 \\ 0 & \cdots & 0 \end{bmatrix}$  **50 14°16.8**. Solución: 5° 14′ 17″